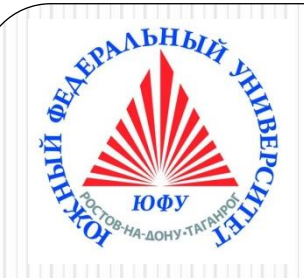

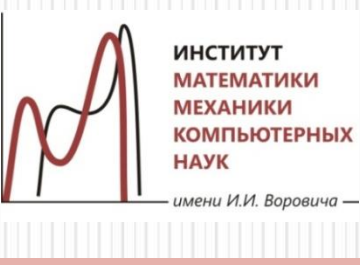

# Пакеты научных вычислений

**Лекция 4 Математический анализ в Maple Команды прямого и отложенного действия. Наложение ограничений. Вычисление пределов и производных. Исследование функций. Разложение в ряд и аппроксимация функций. Сумма и произведение ряда. Интегрирование. Интегральные преобразования**

Наседкина А. А.

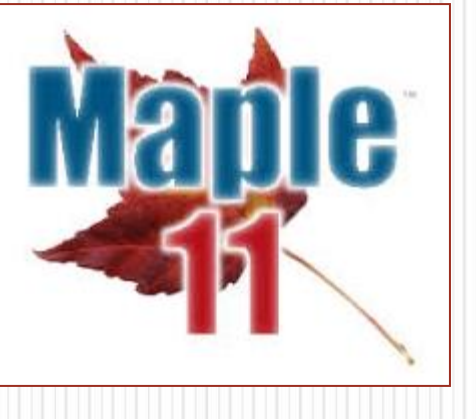

# **Общие сведения**

➢ Команды прямого и отложенного действия ➢ Наложение ограничений на переменные

## Команды прямого и отложенного действия

- Для таких математических операций, как вычисление предела, производной, интеграла, суммы ряда и некоторых других операций, существуют две формы записи: **активная** (команда прямого действия) и **инертная** (команда отложенного действия)
- **Команды прямого действия** начинаются с маленькой буквы и выполняются сразу
- **Команды отложенного действия** начинаются с большой буквы и служат для записи операции в математическом виде. Для их выполнения используется команда **value**. Expression

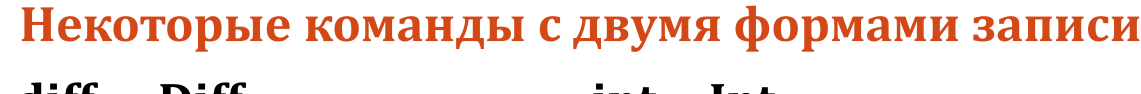

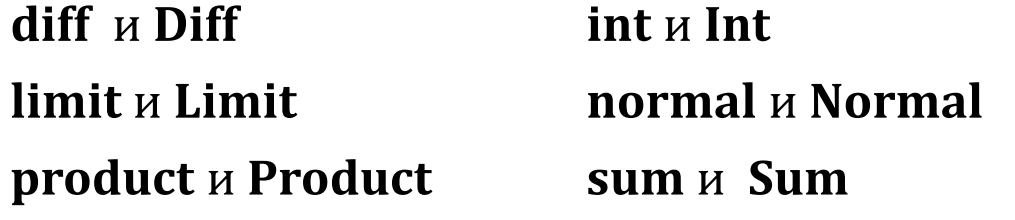

• Шаблоны на панели Expression являются командами прямого действия

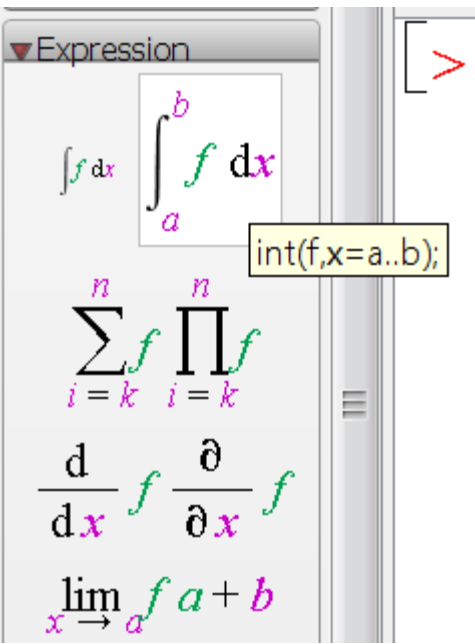

Примеры команд прямого и отложенного действияШаблон с палитры Expression (в режиме ввода Math mode)  $> \int_{0}^{x} (1 + \cos(x))^2 dx$  $\frac{3}{2} \pi$ Команда прямого действия  $\frac{1}{2}$  int((1+cos(x))<sup>2</sup>, x=0...Pi)  $\frac{3}{2} \pi$ Команда отложенного действия  $\sum Int((1 + \cos(x))^2, x = 0 \dots \pi); value(%)$  $\int_{0}^{x} (1 + \cos(x))^2 dx$  $\frac{3}{2}$   $\pi$ В режиме ввода Text mode  $>$  Limit (x\* (Pi/2+arctan (x)), x=-infinity)=limit (x\* (Pi/2+arctan (x)),  $x = -infinite$ );  $\lim_{x \to -\infty} x \left( \frac{1}{2} \pi + \arctan(x) \right) = -1$ 

4

## Наложение ограничений на переменные

- **assume**(**x1, prop1, x2, prop2, ...)** наложение условий **assume**(**x1::prop1, x2::prop2, ...); assume**(**xrel1, xrel2, ...)**
- **additionally(x1, prop1, x2, prop2, ...)** наложение дополнительных условий
	- **additionally**(**x1::prop1, x2::prop2, ...); additionally(xrel1, xrel2, ...)**
- **addproperty**(**prop1, parents, children)** добавление нового свойства, основанного на свойствах **parents** и **children**
- **about**(**x1)** выводит информацию об условиях, наложенных на **x1** и свойствах **x1**

```
> assume (x > -1)> additionally (x \leq 1)> about(x)
Originally x, renamed x \sim:
  is assumed to be: RealRange(Open(-1), 1)
> assume (y:: negative); about(y)
Originally y, renamed y \sim:
  is assumed to be: RealRange(-infinity, Open(0))
```
## Наложение ограничений на переменные

- **is**(**x1, prop1)** проверяет, удовлетворяет ли **x1** свойству **prop1**, результат в виде true/false/FAIL **is**(**x1::prop1); is**(**xrel1)**
- **coulditbe**(**x1, prop1)** проверяет, может ли **x1** удовлетворять свойству **prop1**, результат в виде true/false/FAIL **coulditbe**(**x1::prop1); coulditbe**(**xrel1);**

```
> assume(x > -1, x \le 1); is(x::positive)false
 > coulditbe (x::positive)true
\frac{1}{\sqrt{2}} is (1-x^2, 'positive').\begin{bmatrix} 1 & 1 \\ 2 & 2 \end{bmatrix} coulditbe (1 - x^2 = 1)false
                                                                          true
> x := x': about(x)X:nothing known about this object
```
## Наложение ограничений на переменные

- **hasassumptions(x1)** проверяет, наложены ли на  $x1$  какие-то ограничения, результат в виде true/false
- **getassumptions(x1)** возвращает список наложенных на  $x1$ ограничений в форме expression::property
- assuming вычисление выражения в предположении свойств

```
assume (x::integer); additionally (x > 1)> has assumptions(x)true
    getassumptions(x){x \sim ::(AndProp(integer, RealRange(2, \infty)))}\sqrt{a^2} assuming a > 0\begin{bmatrix} - \\ 2 \end{bmatrix} assuming a \le 0a\sim-a~
```
# Использование ограничений для переменных при вычислении интегралов

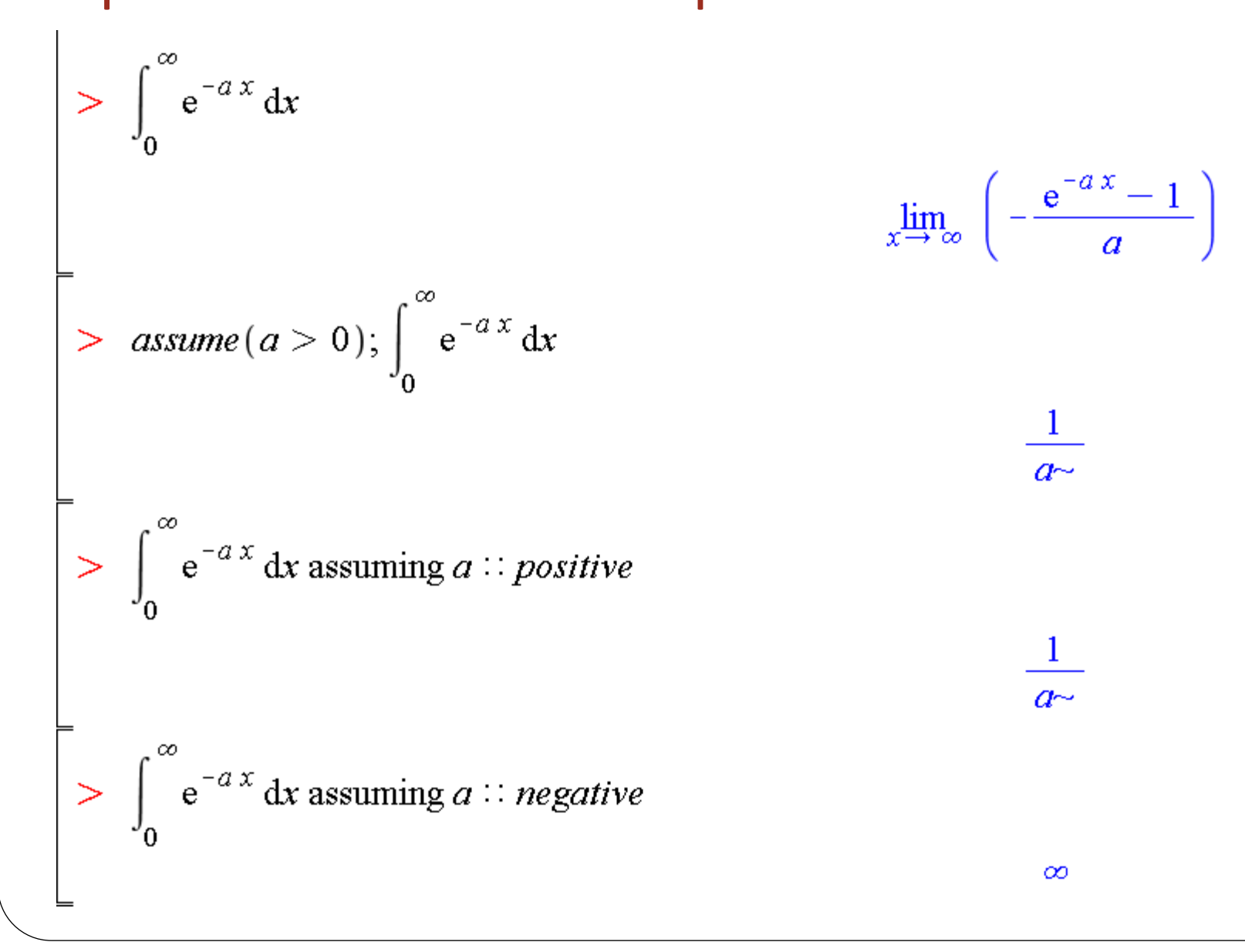

## **Вычисление пределов и производных**

- ➢ Вычисление пределов
- ➢ Дифференцирование функции одной переменной
- ➢ Дифференцирование функции многих переменных
- ➢ Дифференциальный оператор

## Вычисление пределов

 $limit(f, x=a)$  $limit(f, x=a, dir)$ 

$$
\lim_{x \to a} f
$$

а - точка предела, в том числе может быть infinity или -infinity

 $dir$  – вид предела: left (предел слева), right (предел справа), real (действительный предел), complex (комплексный предел)

Limit - аналогичная инертная команда

$$
\begin{bmatrix}\n> \lim_{x \to -\infty} e^x; \lim_{x \to -\infty} e^x & 0 \\
> \lim_{x \to -\infty} \left( \exp(x), x = \text{infinity} \right) = \text{limit} (\exp(x), x = \text{infinity}); \\
> \lim_{x \to \infty} e^x = \infty\n\end{bmatrix}
$$
\n
$$
\begin{bmatrix}\n> \text{Limit} (\exp(x), x = \text{infinity}) = \text{limit} (\exp(x), x = -\text{infinity}); \\
> \lim_{x \to \infty} e^x = 0\n\end{bmatrix}
$$

## Примеры вычисления пределов

Односторонние пределы  $> \lim_{x \to 0^+} \frac{1}{\frac{1}{1 + e^x}}$  $\mathbf{0}$ >  $\limit(1/(1+exp(1/x))$ ,  $x = 0$ ,  $right)$ ;  $\mathbf{0}$  $> \lim_{x \to 0^{-}} \frac{1}{\frac{1}{1 + e^{x}}}$ 1 >  $\limit(1/(1+exp(1/x))$ ,  $x = 0$ ,  $left)$ ; 1 Использование аргументов real и complex > Limit  $(1/x, x=0, real) = limit (1/x, x=0, real)$ ;  $\lim_{x\to 0, \text{ real}} \frac{1}{x}$  = undefined  $\geq$  Limit(1/x, x = 0, complex) = limit(1/x, x = 0, complex);  $\frac{1}{\alpha} = \infty - \infty$  I

 $x \rightarrow 0$ , complex

# Дифференцирование функции одной переменной

- $diff(f,x)$
- diff(f,x\$n) вычисление производной n-го порядка diff( $f(x)$ , $x$ \$2) эквивалентно diff( $f(x)$ , $x$ , $x$ )

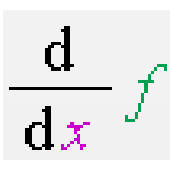

Diff - аналогичная инертная команда

```
> \frac{d}{dx} sin(x)
                                      cos(x)Diff(sin(x), x)=diff(sin(x), x);
                               \frac{d}{dx} sin(x) = cos(x)
Производные высших порядков
> \frac{d^2}{dx^2} \left(3 x^3 + 2 x^2 + 5 x + 10\right)18x + 4> diff(3x^3 + 2x^2 + 5x + 10, x, x, x)18
```
## Примеры вычисления производных

∏розводная функции, заданной как выражение

13

# Дифференцирование функции многих переменных

- **diff**(**f, x1, ..., xj)**  вычисление частных производных
- **diff(f,x1\$n1,x2\$n2,…, xm\$nm)** частные производные высших порядков **diff(diff (f(x1,x2), x1), x2)** эквивалентно **diff(f(x1,x2), x1, x2)**

**diff(g(x,y),x\$2,y\$3)** эквивалентно **diff(g(x,y),x,x,y,y,y)**

**Diff** – аналогичная инертная команда

$$
\begin{bmatrix}\n> \frac{\partial}{\partial y} (3x + y^2) & 2y \\
> \frac{\partial}{\partial x} (3x + y^2) & 3\n\end{bmatrix}
$$
\n
$$
\begin{bmatrix}\n> \frac{\partial^2}{\partial x \partial y} (3x + y^2) & 3 \\
> \frac{\partial^2}{\partial x \partial y} (3x + y^2) & 0\n\end{bmatrix}
$$

0

# Дифференцирование функции многих переменных: примеры

$$
\begin{bmatrix}\n> f := (x-y) / (x + y) : \\
\text{Bhruncum as e~~ucrri the 1767 Btog\mu} \text{Eropro to 1768 Bupn} \text{Eropro to 1769 Aupn} \text{Eroch} \text{Eroch} \text
$$

# Дифференциальный оператор

## $D(f)$

### $D[i](f)$

**D[i](f)(x, y, ...)** или  $D_i(f)(x,y,...)$  – дифференцирование функции f, зависящей от переменных х, у (в т. ч. при конкретных значениях переменных); i - номер переменной для вычисления частной производной:

1-переменная х, 2 - переменная у и т.д.

- Оператор **D** является обобщением команды diff: он может вычислять производные в точках и дифференцировать функциональные операторы и процедуры
- $D(f)(x) = diff(f(x),x)$
- Для преобразования **D** в diff и обратно используется команда convert
- $(D@@n)(f)(x)$  или  $D<sup>(n)</sup>(f)(x)$  вычисление n-й производной по х
- $[D@@n][i](f)(x,y,...)$  или  $D_{isn}(f)(x,y,...)$  или  $(D[i$n](f))(x,y,...)$  вычисление n-й частной производной по i-й переменной.
- ((D@@n)[i]) ((D@@m)[j])(f)(x,y,...) или  $D_{i\$n,i\$m}(f)(x,y,...)$  или (D[i\$n,  $j\$ m](f))(x,y,...) - вычисление n-й частной производной по i-й переменной и т-й частной производной по ј-й переменной

Примеры использования дифференциального оператора<sup>»</sup>  $> D[1, 1, 2](h)(x, y)$ cos  $D_{1,1,2}(h)(x, y)$ Вычисление производной в точке  $>$  convert (%, diff)  $> D(sin)(\pi)$  $\frac{\partial^3}{\partial y \partial x^2} h(x, y)$  $-1$ Функциональный оператор от одной переменной Запись производных высоких порядков в операторе D  $\sum f = x \rightarrow \ln(x^2) + \exp(3 \cdot x)$ :  $> diff(z(x), x$ \$5); convert(%, D);  $> g := D(f)$  $\frac{d^3}{dx^5}z(x)$  $g := x \rightarrow \frac{2}{x} + 3 e^{3x}$  $D^{(5)}(z)(x)$  $> D(f)(x)$  $\frac{2}{x}$  + 3  $e^{3x}$  $(D@@5)(z)(x)$  $D^{(5)}(z)(x)$ Функциональный оператор от двух переменных  $diff(p(x, y), x$ \$2, y\$5); convert(%, D);  $\sum f := (x, y) \rightarrow x^3 \cdot y$ :  $\frac{\partial^7}{\partial y^5 \partial x^2} p(x, y)$  $> D[1](f)(x, y)$  $3x^2y$  $D_{1, 1, 2, 2, 2, 2, 2} (p)(x, y)$  $> D[2](f)(x, y)$  $x^3$ Варианты записи  $> D_{1\$2, 2\$5}(p)(x, y)$ Оператор D и команда diff  $D_{1,1,2,2,2,2,2}(p)(x,y)$  $\sum$  D(ln)(x)  $\frac{1}{x}$  $(D[1$2,2$5])$  (p)  $(x, y)$ ;  $D_{1, 1, 2, 2, 2, 2, 2} (p)(x, y)$  $>$  diff(ln(x), x)  $( (D@@2) [1]) ( (D@@5) [2]) (p) (x,y);$  $\frac{1}{x}$ 17  $D^{(2)}(D^{(5)})(p)(x, y)$ 

# **Исследование функций**

➢ Непрерывность и точки разрыва: iscont, discont, singular ➢ Нахождение экстремумов: extrema, minimize, maximize

## Непрерывность и точки разрыва

- **iscont(f,x=x1..x2)**  проверка функции (выражения) на непрерывность
- **discont(f,x)**  находит точки нарушения непрерывности (в т. ч. разрывы первого и второго рода) и отсутствия гладкости
- **singular(f,x)**  находит точки сингулярности (т. е. точки, в которых функция не дифференцируема или точки неустранимых разрывов)

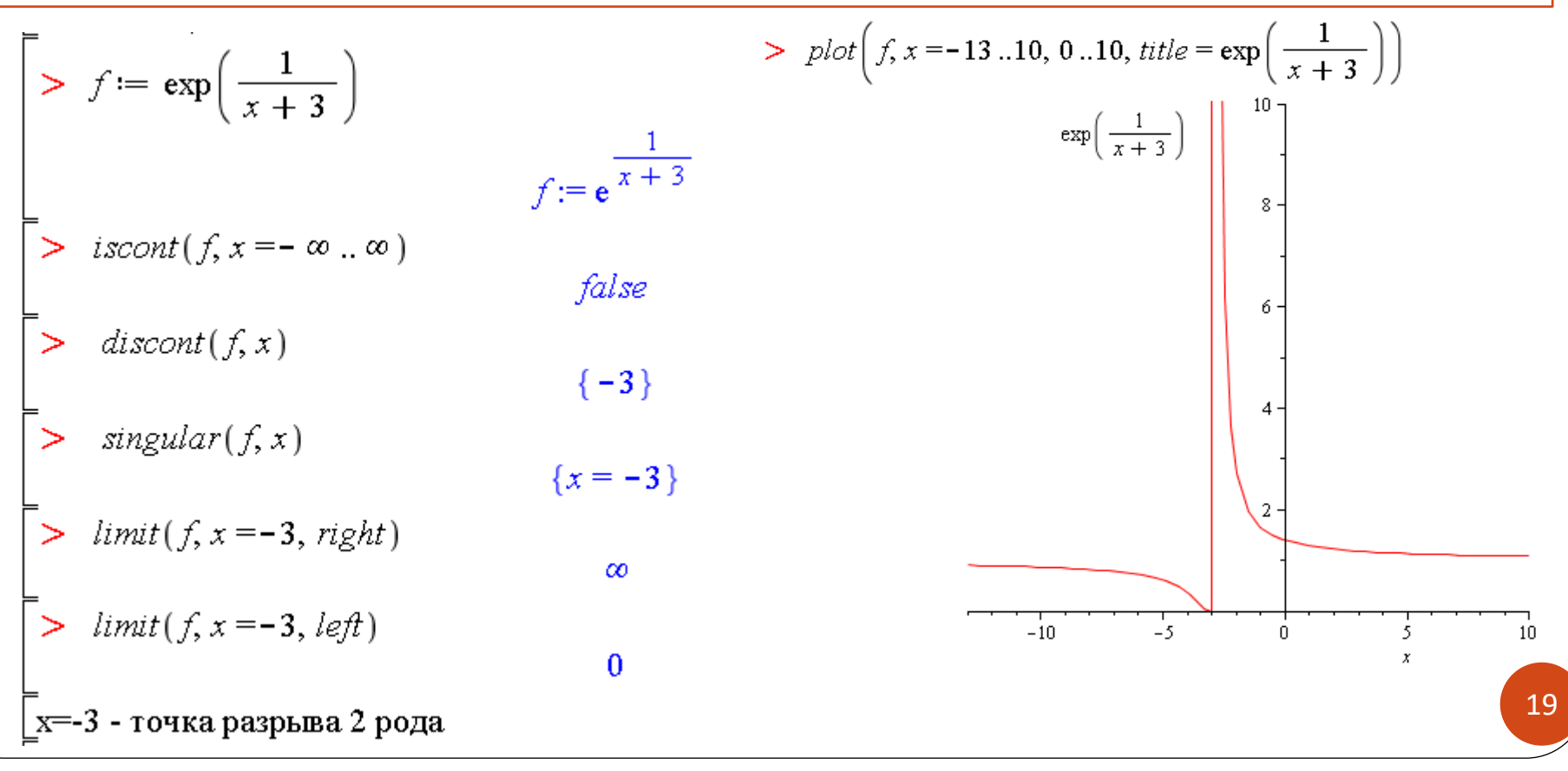

#### Примеры: устранимый и неустранимый разрыв

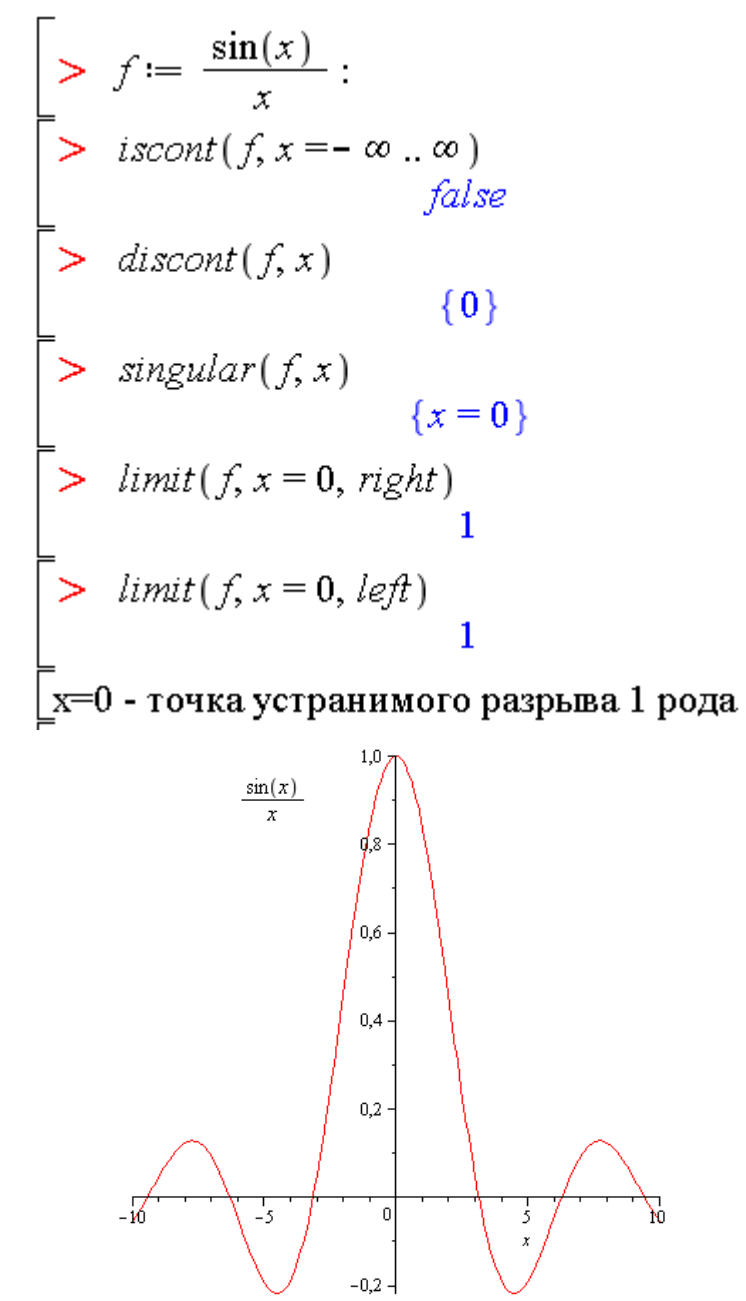

 $\geq f := \text{signum}(x)$ : > iscont $(f, x = -\infty \dots \infty)$ false  $\gt$  discont(f, x)  $\{0\}$ singular $(f, x)$ Команда singular использует solve, поэтому здесь ничего не выдает  $\frac{1}{2}$  limit(f, x = 0, right)  $>$  limit(f,  $x = 0$ , left)  $-1$  $\lfloor x=0$  - точка неустранимого разрыва 1 рода  $sigma(x)$  $0,5$  $-10$  $-5$  $10$ 5.  $-0,5$ 

#### Пример: отсутствие гладкости

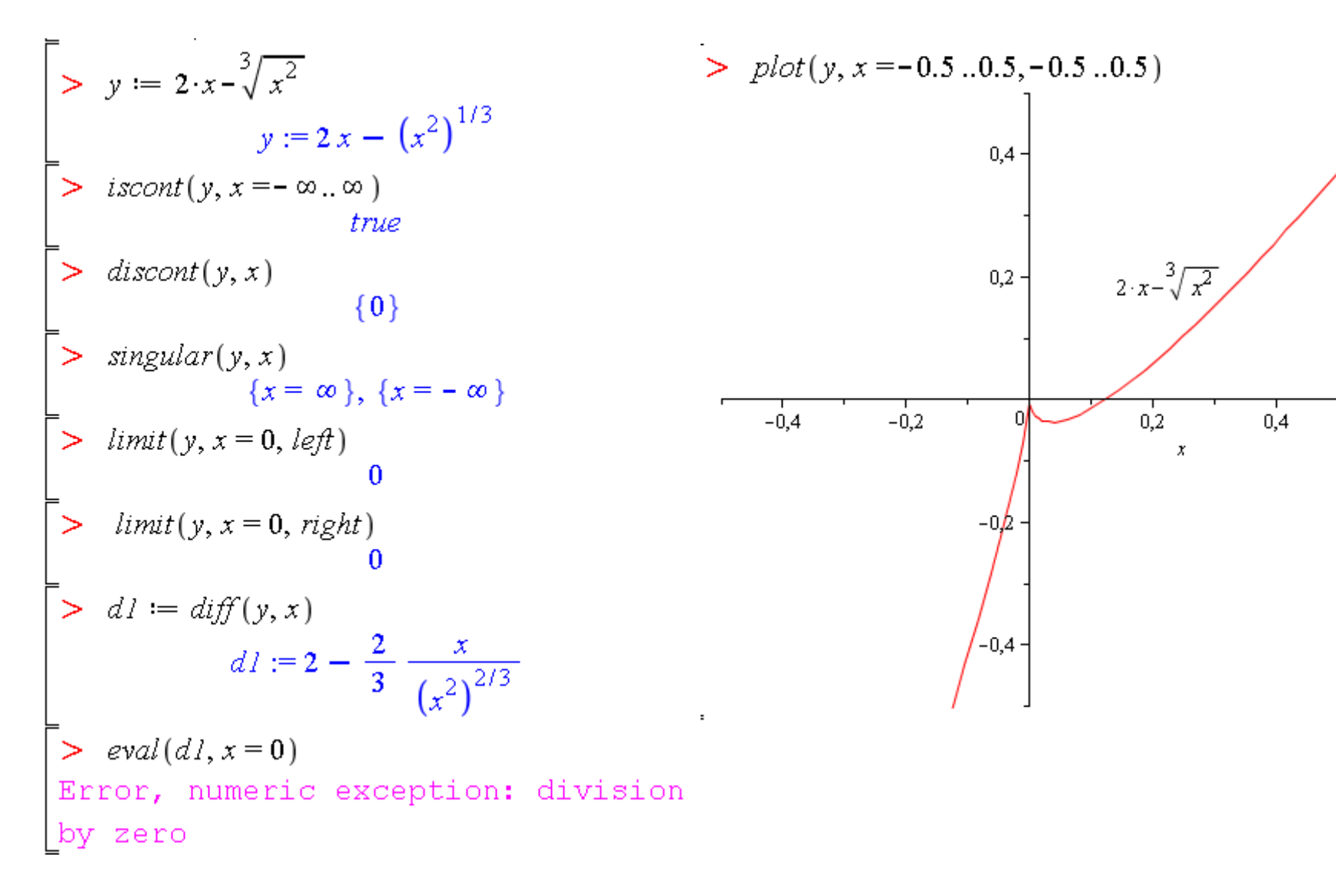

## Команды для поиска экстремумов

- extrema(f,{cond},x,`s`) поиск экстремумов, удовлетворяющих ограничениям cond, для функции от переменных x, у
- s необязательное имя параметра для координат точек экстремумов
- extrema(f,{},x,`s`) поиск экстремумов функции на всей числовой оси Поиск глобальных минимумов
- minimize(f); minimize(f, location) поиск глобальных минимумов
- location ключевое слово для вывода точек минимумов

#### Поиск локальных минимумов

- minimize(f, x=x1..x2); minimize(f, x=x1..x2, location) поиск минимальных значений функции на отрезке [x1,x2].
- Возможный синтаксис: minimize(f, x<a); minimize(f, x>b) поиск на полуоси  $(-\infty; a)$  или  $(b, +\infty)$

#### Поиск глобальных и локальных максимумов

Все аналогично для команды maximize

 $>$  restart,  $y := \frac{x^4}{(1+x)^3}$ : >  $extrema(y, { }, x, 's'); s$ 

$$
\left\{0, -\frac{256}{27}\right\}
$$
  

$$
\left\{x = -4\right\}, \left\{x = 0\right\}
$$

### Пример: поиск экстремумов и точек экстремумов

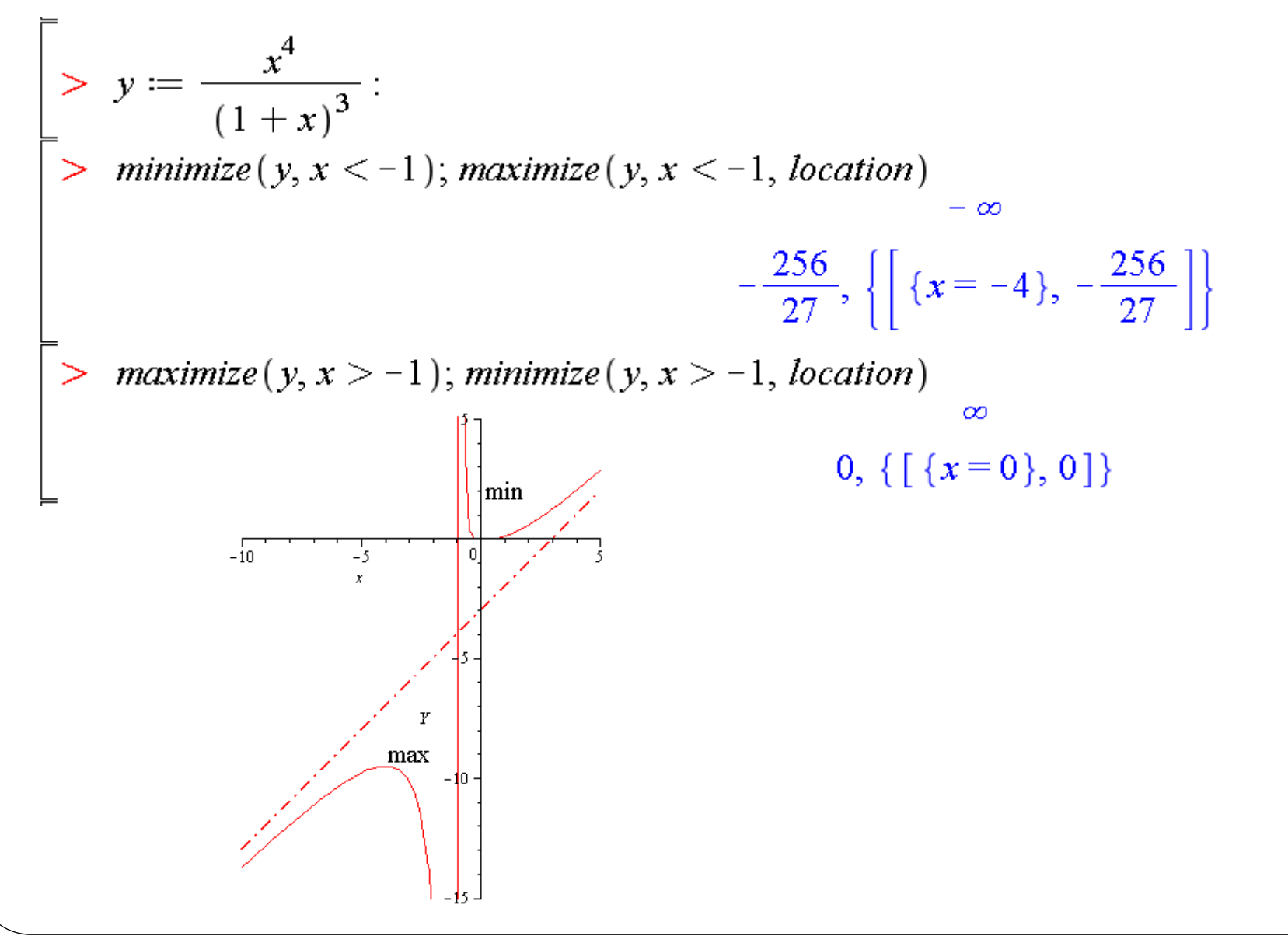

#### Пример поиска экстремумов у функции с точкой перегиба

> restart;  $y := \frac{x^3}{4 - x^2}$ : > extrema(y, { }, x,'s'); s;  $\{-3\sqrt{3}, 3\sqrt{3}\}$  $\{\{x=0\},\{x=-2\sqrt{3}\},\{x=2\sqrt{3}\}\}\$  $>$  minimize(y)</sub>  $\infty$ maximize(y)  $\infty$  $> plot(y, x = -10..10, -10..10)$  $-5$  $-10$  $10$ 5.  $-5$ 

 $>$  minimize(y, x < -2, location)  $3\sqrt{3}$ , { $\{\{\{x = -2\sqrt{3}\}, 3\sqrt{3}\}\}$ } > maximize( $y, x > 2$ , location)  $-3\sqrt{3}$ , { $\{ [\{x=2\sqrt{3}\}, -3\sqrt{3}]\}$ }  $>$  minimize(y, x = -2..2, location)  $-\infty$ , { $\{f(x=-2), -\infty\}$ }  $maximize(y, x = -2..2, location)$  $\infty$ , { $\{f: x = 2\}, \infty$ }  $> d1 := diff(y, x);$  $dI := \frac{3x^2}{4-x^2} + \frac{2x^4}{(4-x^2)^2}$  $> \text{eval}(d1, x=0.1)$ 0.007531359727  $> \text{eval}(d1, x = -0.1)$ 0.007531359727 В точке х=0 прозводная не меняет знак, это точка перегиба В точке  $x = -2\sqrt{3}$  локальный минимум fmin=3  $\sqrt{3}$ \_В точке x=2  $\sqrt{3}$  локальный максимум fmax=-3  $\sqrt{3}$ 

# **Разложение в ряд и аппроксимация функций**

➢ Разложение функции в степенной ряд ➢ Разложение функции в ряд Тейлора ➢ Полиномиальная интерполяция

## Разложение функции в степенной ряд

• series $(f(x), x=a, n)$  – разложение функции  $f$  в ряд  $f(x) = \sum a_n (x - x_0)^n = a_0 + a_1 (x - x_0) + a_2 (x - x_0)^2 + ... + a_n (x - x_0)^n$ 

где x0 - точка, в окрестности которой производится разложение, n - порядок разложения. Если порядок не указан, то он определяется значением константы **Order** 

$$
\begin{bmatrix}\n> series(e^{-x}\sqrt{x+1}, x=0) \\
1-\frac{1}{2}x-\frac{1}{8}x^2+\frac{13}{48}x^3-\frac{79}{384}x^4+\frac{503}{3840}x^5+O(x^6) \\
> Order := 10: \\
2 \text{ series}(e^{-x}\sqrt{x+1}, x=0) \\
1-\frac{1}{2}x-\frac{1}{8}x^2+\frac{13}{48}x^3-\frac{79}{384}x^4+\frac{503}{3840}x^5-\frac{3953}{46080}x^6+\frac{39317}{645120}x^7-\frac{479071}{10321920}x^8+\frac{6886063}{185794560}x^9 \\
+O(x^{10})\n\end{bmatrix}
$$
\n
$$
\begin{aligned}\n\text{series}\left(\frac{x}{1-x-x^2}, x=0, 5\right) \\
\text{convert}(\%, polynomial) \\
x+x^2+2x^3+3x^4 +O(x^5)\n\end{aligned}
$$

## Разложение функции в ряд Тейлора

 **taylor(f(x), x=a, n)** – разложение функции одной переменной в ряд Тейлора

$$
f(a) + \frac{f'(a)}{1!}(x-a) + \frac{f''(a)}{2!}(x-a)^2 + \ldots + \frac{f^{(n)}(a)}{n!}(x-a)^n + \ldots
$$

- **coeftayl(f(x), vars, n)** коэффициент при члене порядка **n** по переменным разложения **vars**
- **mtaylor(f(x), [x1=a1,…,xn=an], n)** разложение функции многих переменных в ряд Тейлора

#### Разложение в ряд Тейлора: иллюстрация в пакете Student

Разложение функции многих переменных  $>$  mtaylor(sin(x^2 + y^2), [x = 0, y = 0], 10);

$$
x^{2} + y^{2} - \frac{1}{6}x^{6} - \frac{1}{2}y^{2}x^{4} - \frac{1}{2}y^{4}x^{2} - \frac{1}{6}y^{6}
$$

 $sin(1)$ 

 $coeffayl(\sin(x^2+y^2), [x, y] = [0, 1], [0, 0]),$ 

Иллюстрация разложения в ряд Тейлора с помощью команды Taylor Approximation with (Student [Calculus1]) :  $f := sin(x) + cos(x)$  : TaylorApproximation (f, x = 0, order = 4)  $\,>$ 

 $1 + x - \frac{1}{2}x^2 - \frac{1}{6}x^3 + \frac{1}{24}x^4$ 

TaylorApproximation(f, x = 0, output = plot, order = 1 .4, view =  $[-5..5, -2..2]$ );

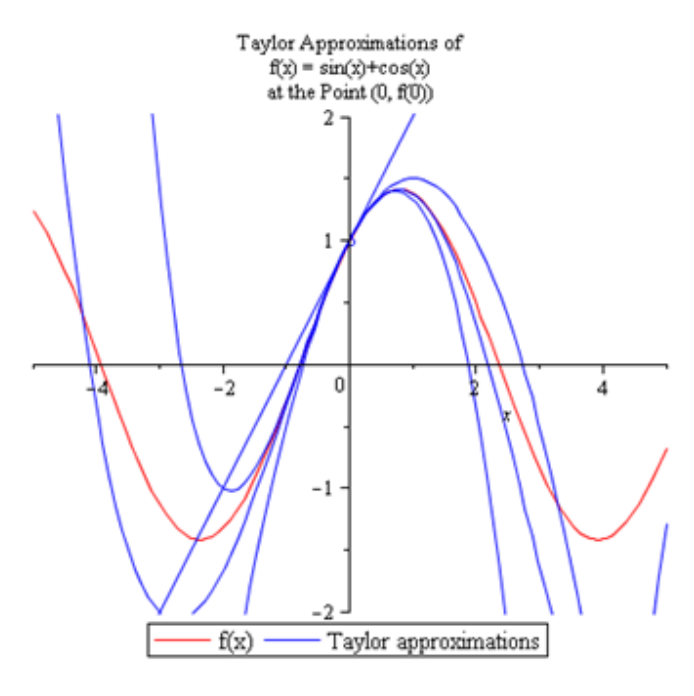

## Полиномиальная интерполяция

### $\bullet$  interp(x, y, v)

- $x$  список независимых переменных  $x[1]$ , ...,  $x[n+1]$
- $y$  список независимых переменных  $y[1]$ , ...,  $y[n+1]$
- v независимая переменная
- Новая команда: PolynomialInterpolation из пакета CurveFitting
- PolynomialInterpolation(xydata, v, opts)
- PolynomialInterpolation(xdata, ydata, v, opts)
	- xydata двумерный массив или матрица точек  $[[x1, y1], [x2, y2], ..., [xn, yn]]$
	- xdata список независимых переменных  $[x1, x2, ..., xn]$
	- ydata список независимых переменных [y1, y2, ..., yn]
	- v независимая переменная
	- opts опции в форме form=option, где option может принимать значения Lagrange, monomial, Newton или power

> 
$$
X := [0, 1, 2, 3, 4, 5] : Y := [0, 1, 4, 3, 2, 1] : f := \text{interp}(X, Y, x);
$$
  
\n $f := -\frac{7}{60}x^5 + \frac{19}{12}x^4 - \frac{91}{12}x^3 + \frac{173}{12}x^2 - \frac{73}{10}x$   
\n>  $\text{with}(CurveFitting); PolynomialInterpolation([[0, 0], [1, 3], [2, 1], [3, 3]], z)$   
\n $\frac{3}{2}z^3 - 7z^2 + \frac{17}{2}z$ 

## **Сумма и произведение ряда**

➢ Операция символьного суммирования ➢ Бесконечные и конечные произведения

## Вычисление суммы ряда

- Команда sum выполняет определенное и неопределенное символьное суммирование
- sum(f, k=1.. $\infty$ ) сумма ряда
- sum(f, k=m..n) частичная сумма ряда
- **Sum** аналогичная инертная команда

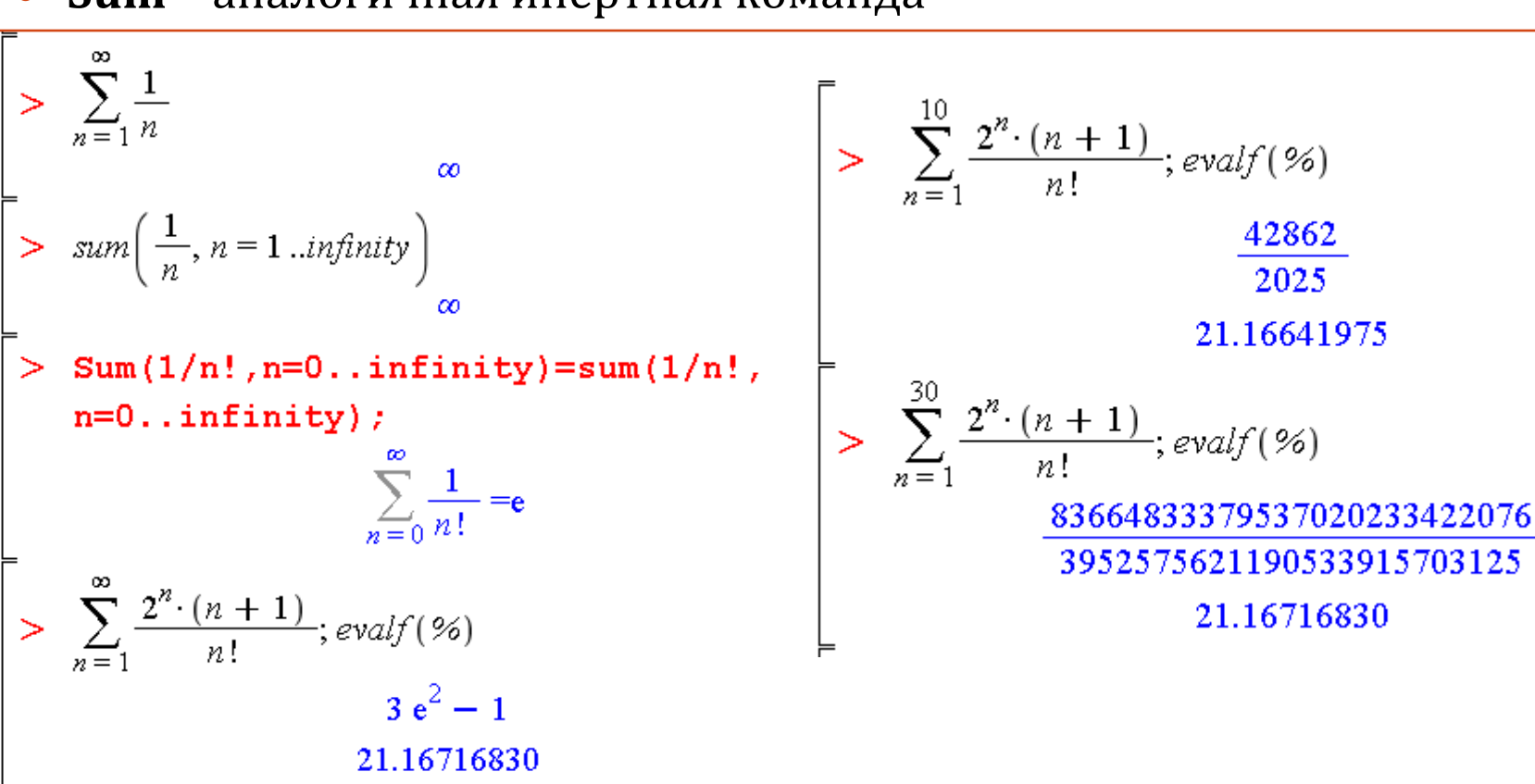

#### Сумма ряда: примеры

При указании только индекса суммирования Maple попытается получить формулу для суммы в виде S(k), где S(k+1)-S(k)=a(k), где a(k) - общая зависимость слагаемых от индекса суммирования k

$$
\frac{1}{2}k^{2} + \frac{1}{2}k^{2} + \frac{1}{6}k
$$
\n
$$
\frac{1}{3}k^{3} - \frac{1}{2}k^{2} + \frac{1}{6}k
$$
\n
$$
\frac{n-1}{2}k
$$
\n
$$
\frac{1}{2}n^{2} - \frac{1}{2}n
$$
\n
$$
\frac{1}{2}n^{2} - \frac{1}{2}n
$$
\n
$$
\frac{1}{2}n^{2} - \frac{1}{2}n
$$
\n
$$
\frac{1}{2}n^{2} - \frac{1}{2}n
$$
\n
$$
\frac{1}{2}n^{2} - \frac{1}{2}n
$$
\n
$$
\frac{1}{2}n^{2} - \frac{1}{2}n
$$
\n
$$
\frac{1}{2}n^{2} - \frac{1}{2}n
$$
\n
$$
\frac{1}{2}n^{2} - \frac{1}{2}n
$$
\n
$$
\frac{1}{2}n^{2} - \frac{1}{2}n
$$
\n
$$
\frac{1}{2}n^{2} - \frac{1}{2}n
$$
\n
$$
\frac{1}{2}n^{2} - \frac{1}{2}n
$$
\n
$$
\frac{1}{2}n^{2} - \frac{1}{2}n
$$
\n
$$
\frac{1}{2}n^{2} - \frac{1}{2}n
$$
\n
$$
\frac{1}{2}n^{2} - \frac{1}{2}n
$$
\n
$$
\frac{1}{2}n^{2} - \frac{1}{2}n
$$
\n
$$
\frac{1}{2}n^{2} - \frac{1}{2}n
$$
\n
$$
\frac{1}{2}n^{2} - \frac{1}{2}n
$$
\n
$$
\frac{1}{2}n^{2} - \frac{1}{2}n
$$
\n
$$
\frac{1}{2}n^{2} - \frac{1}{2}n
$$
\n
$$
\frac{1}{2}n^{2} - \frac{1}{2}n
$$
\n
$$
\frac{1}{2}n^{2} - \frac{1}{2}n
$$
\n
$$
\frac{1}{2}n^{2} - \frac{1}{2}n
$$
\n
$$
\frac{1}{2}n^{2} - \frac{1}{2}n
$$

32

#### Сравнение команды суммирования sum и команды добавления add

33

## Вычисление произведений

- Команда product вычисляет символьные произведения
- **product(f, k=1..** $\infty$ **)** произведение ряда
- $product(f, k=m.n)$  частичное произведение ряда
- **Product** аналогичная инертная команда

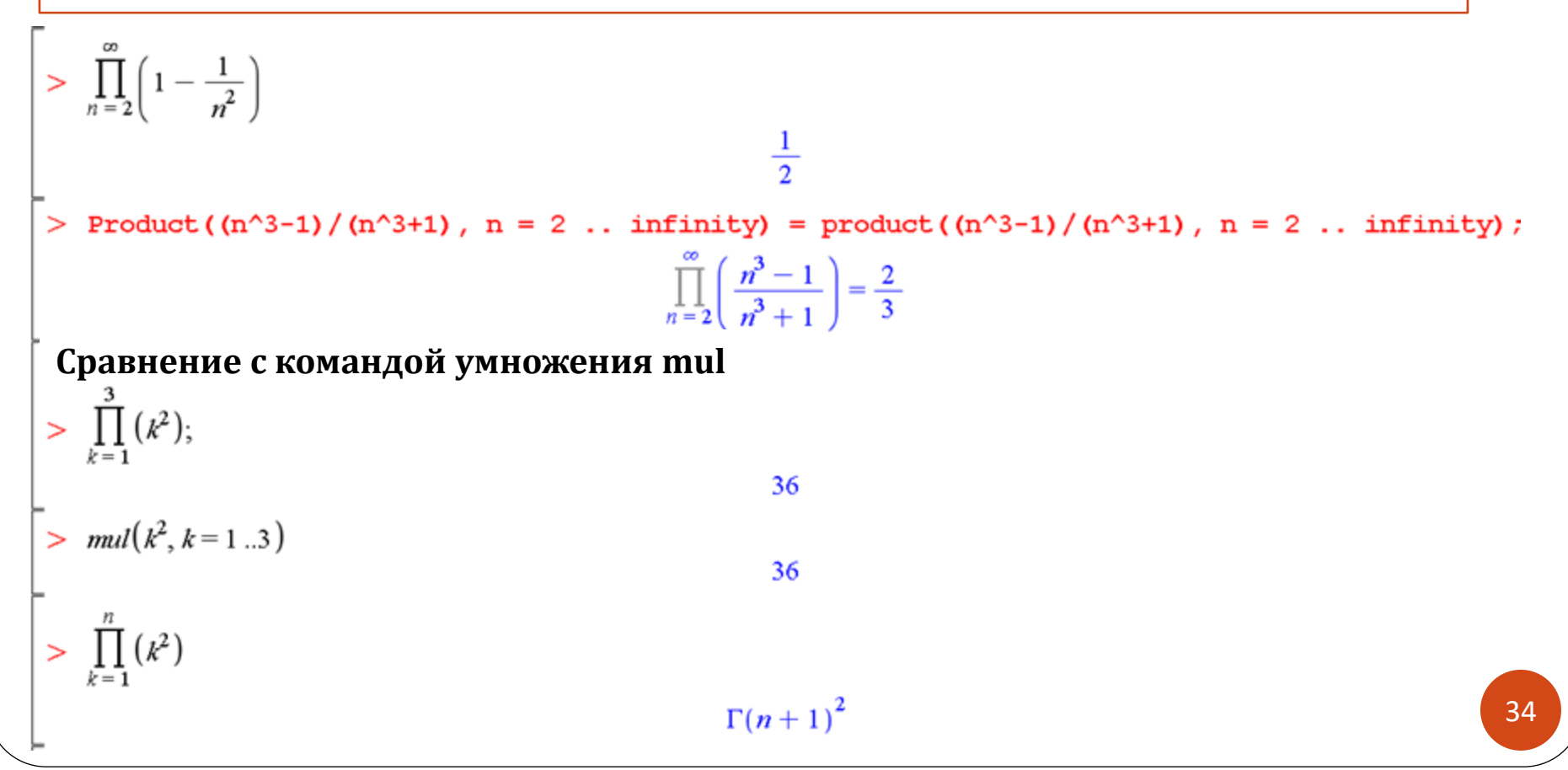

## **Интегрирование**

➢ Интегрирование: неопределенный и определенный интегралы

➢ Численное интегрирование

➢ Методы интегрирования: интегрирование по

частям и замена переменных

➢Повторные, двойные и тройные интегралы ➢ Графическая аппроксимация определенного интеграла

## Интегрирование функции одной переменной

- $int(f, x)$  неопределенный интеграл
- $int(f, x=a..b)$  определенный интеграл
- **Int** аналогичная инертная команда

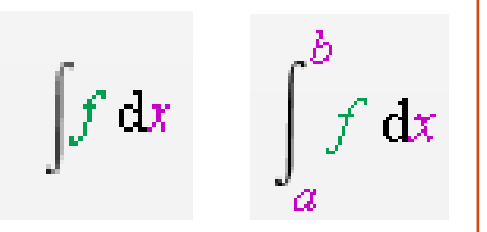

 $>\sin(x) dx$  $-\cos(x)$  $> \int_{0}^{\infty} \sin(x) dx$  $\overline{2}$  $\sum Int((1 + \cos(x))^2, x = 0..Pi) = int((1 + \cos(x))^2, x = 0..Pi)$  $\int_{0}^{\pi} (1 + \cos(x))^2 dx = \frac{3}{2} \pi$ 

# Вычисление несобственных интегралов и численное интегрирование

evalf(int(f, x= $x1..x2$ ), digits) – вычисление интеграла с точностью digits (по умолчанию равна константе Digits)

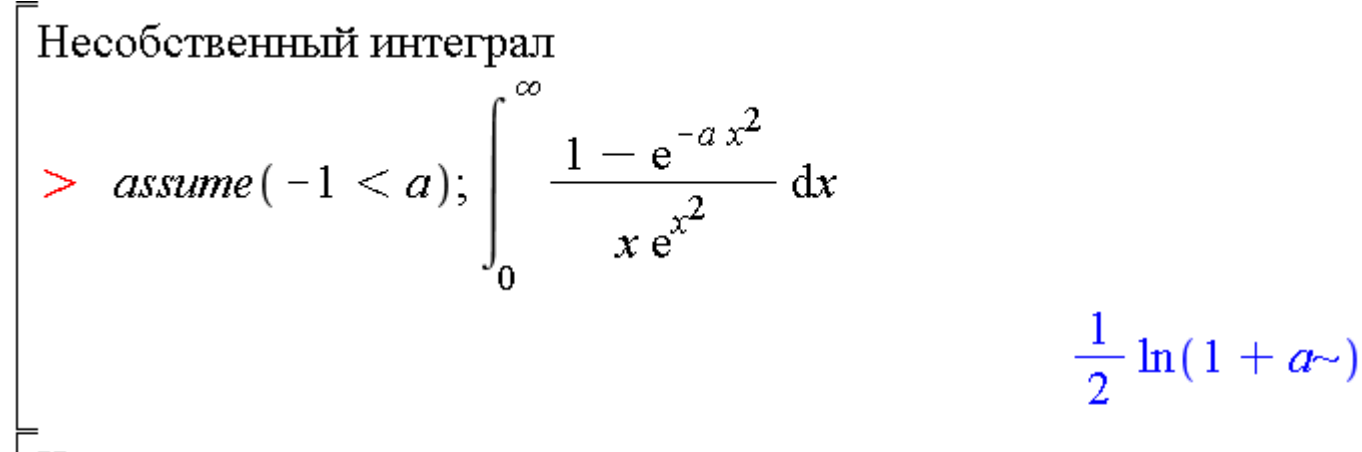

Численное интегрирование

> evalf  $(int(\cos(x)/x, x = \text{Pi}/6 \dots \text{Pi}/4), 15);$ 

0.322922981113732

Методы интегрирования: интегрирование по частям

$$
\int u\,dv=u\,v-\int v\,du\qquad\int u\,v'\,dx=u\,v-\int v\,u'\,dx\qquad\int\limits_a^b u\,dv=u\,v\Big|_a^b-\int\limits_a^b v\,du
$$

1) команда **intparts** из устаревшего пакета **student intparts(f, u)**, где f – выражение вида  $\int u \cdot v' dx$ 

• **intparts(Int(F, x), u)**

2) команды **IntRules** или **Rule** из пакета **Student[Calculus1]**

**intparts(f, u),** 
$$
r \neq f - B
$$
 **bin**  $x$  **infty**  $\left\{ \prod_{i=1}^{n} f(x_i, y_i, y_i) \right\}$ 

\n**bin**  $x$  **infty**  $\left\{ \prod_{i=1}^{n} f(x_i, y_i, y_i) \right\}$ 

\n**bin**  $x$  **infty**  $x$  **infty**  $\left\{ \prod_{i=1}^{n} f(x_i, y_i, y_i) \right\}$ 

\n**bin**  $x$  **infty**  $x$  **infty**  $x$  **infty**  $\left\{ \prod_{i=1}^{n} f(x_i, y_i, y_i) \right\}$ 

\n**bin**  $x$  **infty**  $x$  **infty** <

## Методы интегрирования: замена переменных (метод подстановки)

- 1) команда **changevar** из устаревшего пакета **student changevar(s, f)**, где s – выражение вида  $h(x) = g(u)$ , f – выражение вида  $Int(F(x), x = a...b)$
- **changevar(h(x)=t, Int(f, x), t)** замена переменных

2) команда **Change** из пакета **IntegrationTools** или команда **ChangeofVariables** из пакета **Student[MultivariateCalculus]**

$$
\int F(x)dx = |x = \varphi(t), dx = \varphi'(t)dt| = \int F(\varphi(t)) \cdot \varphi'(t)dt
$$
\n
$$
\begin{bmatrix}\n> with (integration Tools): \\
> f := \frac{1}{1 + \cos(x)}: \\
> f := \frac{1}{1 + \cos(x)}: \\
> changevar \left(\tan\left(\frac{x}{2}\right) = t, Int\left(f, x = -\frac{\pi}{2} \dots \frac{\pi}{2}\right), t\right)\n\end{bmatrix}\n\begin{bmatrix}\n\text{with (IntegrationTools):} \\
> J := Int\left(\frac{1}{1 + \cos(x)}, x = -\frac{\pi}{2} \dots \frac{\pi}{2}\right) \\
\text{ChangeVar}\left(\tan\left(\frac{x}{2}\right) = t, Int\left(f, x = -\frac{\pi}{2} \dots \frac{\pi}{2}\right), t\right)\n\end{bmatrix}\n\begin{bmatrix}\n2 \\
\text{Change}\left(J, \tan\left(\frac{x}{2}\right) = t\right) \\
\text{Change}\left(J, \tan\left(\frac{x}{2}\right) = t\right) \\
\text{Value}\left(\frac{1}{1 + \cos(2 \arctan(t))\right)\left(1 + t^2\right)}\n\end{bmatrix}\n\begin{bmatrix}\n\text{Change}\left(J, \tan\left(\frac{x}{2}\right) = t\right) \\
\text{Value}\left(\frac{1}{1 + \cos(2 \arctan(t))\right)\left(1 + t^2\right)}\n\end{bmatrix}\n\begin{bmatrix}\n\text{Value}\left(\frac{1}{1 + \cos(2 \arctan(t))}\right) \cdot \left(1 + t^2\right) \cdot \sin(2 \arctan(t))\n\end{bmatrix}\n\begin{bmatrix}\n\text{Value}\left(\frac{1}{1 + \cos(2 \arctan(t))}\right) \cdot \left(1 + t^2\right) \cdot \sin(2 \arctan(t))\n\end{bmatrix}\n\begin{bmatrix}\n\text{Value}\left(\frac{1}{1 + \cos(2 \arctan(t))}\right) \cdot \left(1 + t^2\right) \cdot \sin(2 \arctan(t))\n\end{bmatrix}\n\begin{bmatrix}\n\text{Value}\left(\frac{1}{1 + \cos(2 \arctan(t))}\right) \cdot \left(1 + t^2\right) \cdot \sin(2 \arctan(t)) \cdot \sin(2 \arctan(t))\n\end{bmatrix}
$$

## Интегрирование функции многих переменных

- Повторный интеграл вложенность команд **int**
- 1) команды **Doubleint** и **Tripleint** устаревшего пакета **student**
- **Doubleint(f(x, y), D)** двойной интеграл**,** где **D** область интегрирования
- **Tripleint(f(x, y, z),x, y, z, V) тройной интеграл, где**  $V$  **область** интегрирования
- 2) Команда **MultiInt** пакета **Student[MultivariateCalculus]**
- **MultiInt(f(x,y), x=a..b, y=c..d, opts)**
- **MultiInt(f(x,y,z), x=a..b, y=c..d, z=e..f, opts)**
- Важен порядок пределов интегрирования!

 $\sum$  Int(Int(y^3/(x^2 + y^2), x = 0.y), y = 2.4) = int(int(y^3/(x^2 + y^2), x = 0.y), y = 2.4)

$$
\int_{2}^{4} \int_{0}^{y} \frac{y^{3}}{x^{2} + y^{2}} dx dy = \frac{14}{3} \pi
$$

#### Интегрирование функции многих переменных: примеры

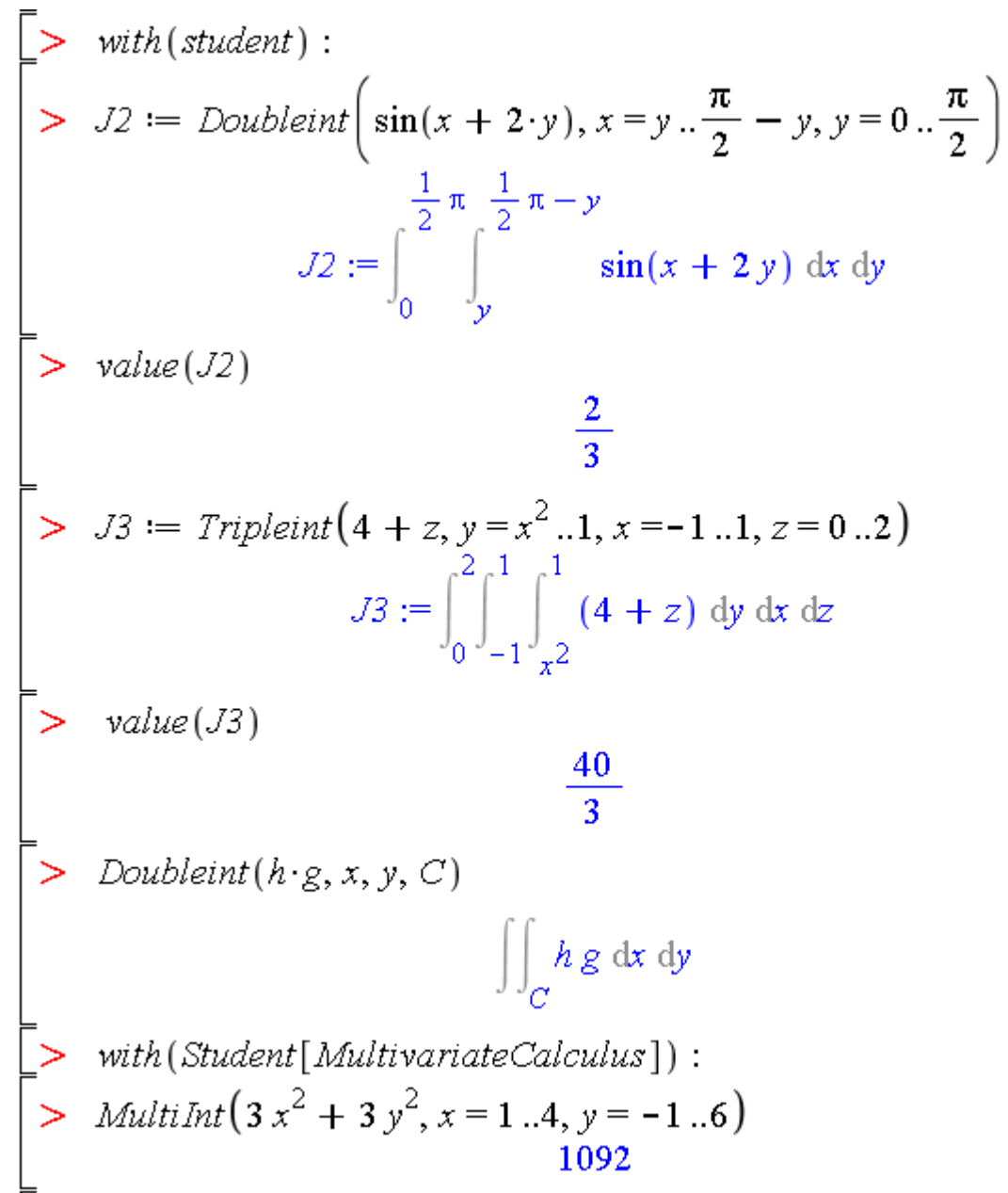

# Графическая аппроксимация определенного интеграла: команды устаревшего пакета student

- **leftbox(f(x), x=a..b, n, 'shading'=<color>, <plot options>)** графическая аппроксимация интеграла в пределах от a до b с помощью левой Римановой суммы, n – число аппроксимирующих прямоугольников (необязательный параметр), shading – заливка прямоугольников
- **rightbox** аналогичная аппроксимация интеграла с помощью правой Римановой суммы
- **middlebox** аналогичная аппроксимация интеграла с помощью средней Римановой суммы
- **leftsum(f(x), x=a..b, n)** значение левой Римановой суммы
- **rightsum(f(x), x=a..b, n)** значение правой Римановой суммы
- **middlesum(f(x), x=a..b, n)** значение средней Римановой суммы

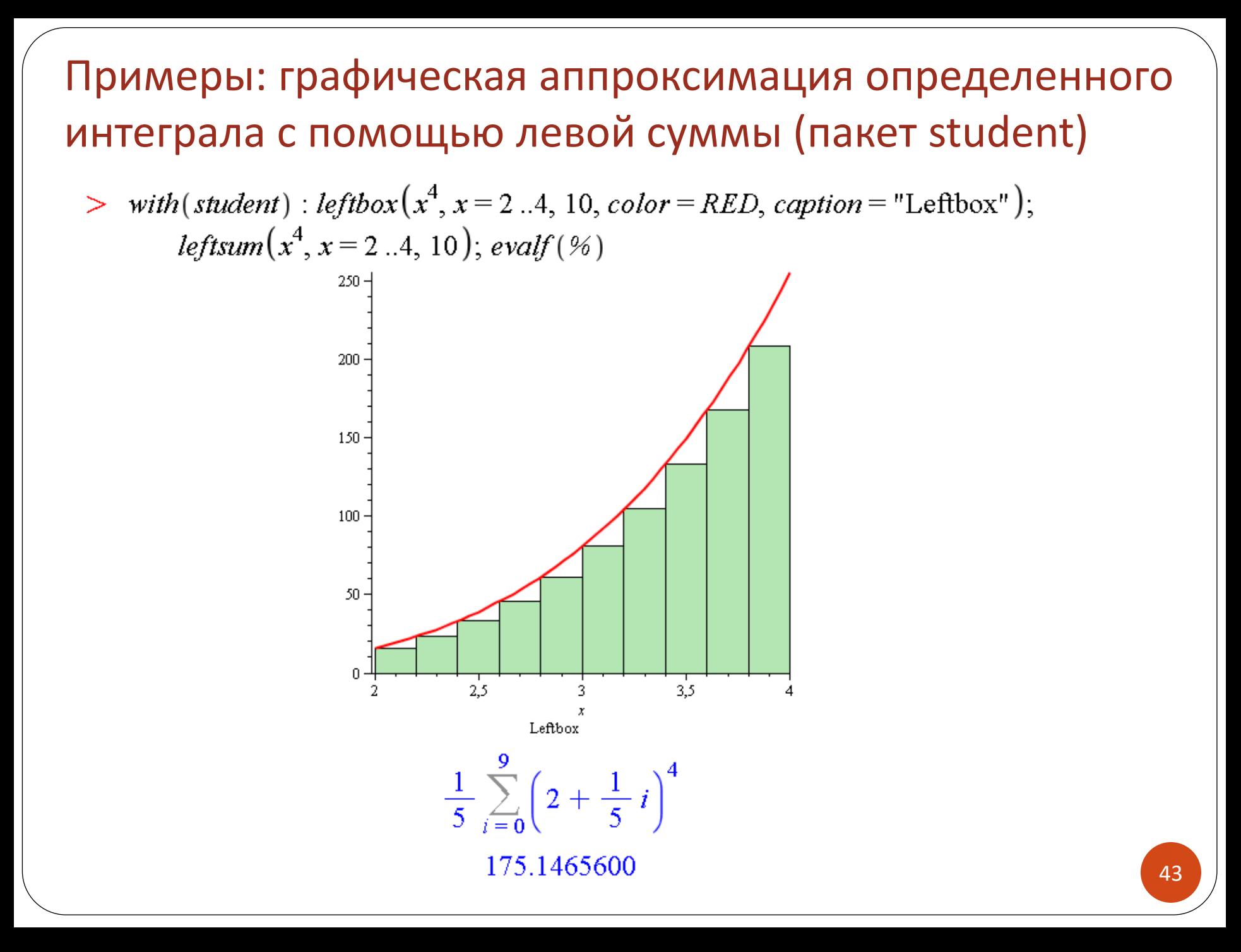

## Примеры: графическая аппроксимация определенного интеграла с помощью правой суммы (пакет student)

> rightbox $(x^4, x = 2...4, 10, color = RED, caption = "Rightbox")$ ; rightsum $(x^4, x = 2...4, 10)$ ;  $evalf({\cal U})$ 

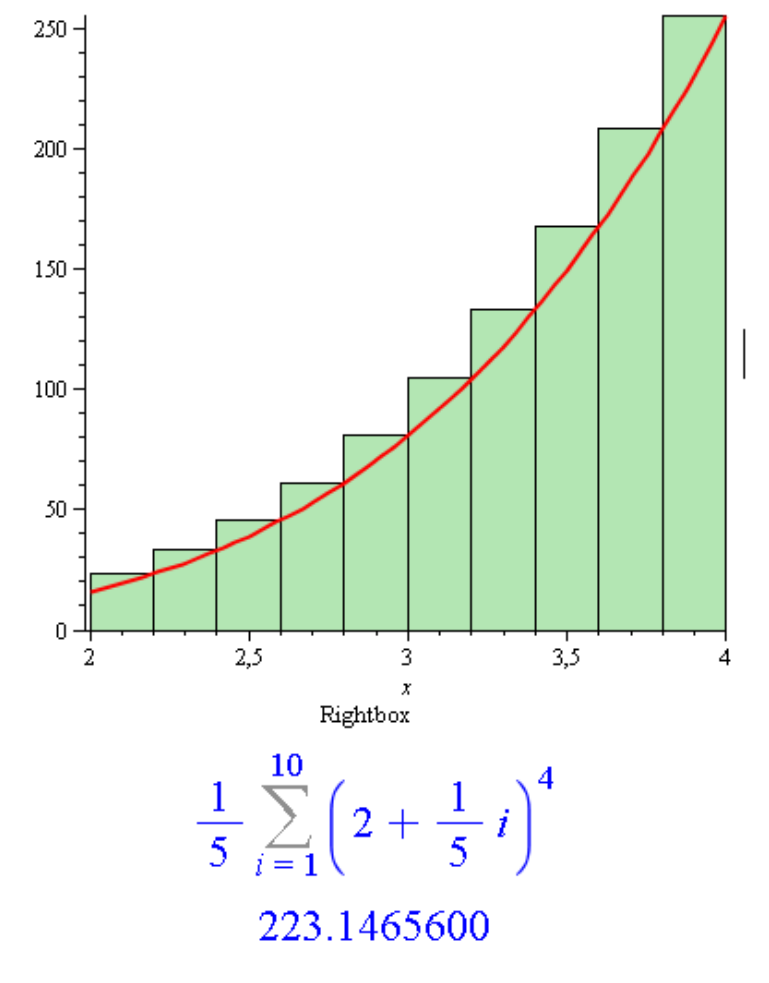

## Примеры: графическая аппроксимация определенного интеграла с помощью средней суммы (пакет student)

 $>$  middlebox $(x^4, x = 2...4, 10, color = RED, caption = "Middlebox")$ ; middlesum $(x^4, x = 2...4,$ 10);  $evalf(% \theta)$ 

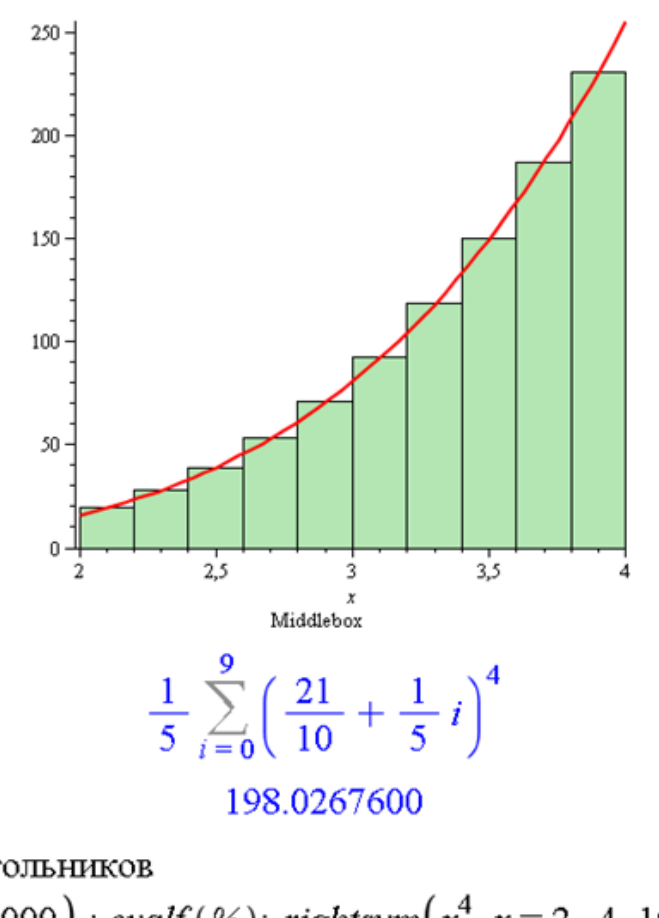

Увеличим число прямоугольников

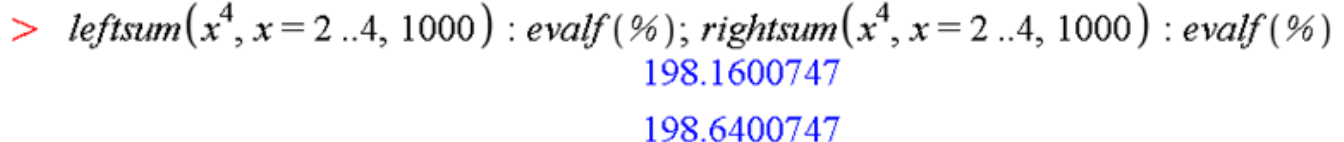

# Графическая аппроксимация определенного интеграла: команды пакета Student[Calculus1]

- **ApproximateInt(f(x), x = a..b, opts)**
- **ApproximateInt(f(x), a..b, opts)**
- **ApproximateInt(Int(f(x), x = a..b), opts)** числовая или графическая (c опцией **output=plot**) аппроксимация интеграла в пределах интегрирования от a до b

Некоторые опции (подробнее см. в Help)

- **method = lower, upper, left, midpoint, right, trapezoid, simpson, simpson[3/8], boole, newtoncotes[posint], random** или **procedure** – метод аппроксимации интеграла (по умолчанию – средняя Риманова сумма)
- **output = value, sum, plot,** или **animation**  результат (по умолчанию – приближенное значение value)
- **partition = posint, list(algebraic), random[algebraic]** или **algebraic** количество интервалов (прямоугольников), по умолчанию равно 10

#### Примеры: графическая аппроксимация определенного интеграла (команды пакета Student[Calculus1])

 $\geq$  with (Student [Calculus1]) :  $\sum f := \sin(x)$ :

 $> int(f, x = 0...\pi);$ 

#### Приближенное значение по умолчанию

$$
> ApproximateInt(f, x = 0...\pi); evalf(%)
$$

 $\frac{1}{20} \pi \sqrt{2} \sqrt{5} + \frac{3}{20} \pi \sqrt{2} + \frac{1}{10} \pi \sqrt{5 + \sqrt{5}}$ 2.008248408

 $\overline{2}$ 

#### Значение средней Римановой суммы

> ApproximateInt(f,  $x = 0 \dots \pi$ , method = midpoint); evalf(%)

$$
\frac{1}{20} \pi \sqrt{2} \sqrt{5} + \frac{3}{20} \pi \sqrt{2} + \frac{1}{10} \pi \sqrt{5 + \sqrt{5}}
$$
  
2.008248408

Значение левой Римановой суммы

> ApproximateInt(f,  $x = 0 \dots \pi$ , method = left); evalf(%)

$$
\frac{1}{10} \pi + \frac{1}{10} \pi \sqrt{5} + \frac{1}{20} \pi \sqrt{2} \sqrt{5 - \sqrt{5}} + \frac{1}{20} \pi \sqrt{2} \sqrt{5 + \sqrt{5}}
$$
  
1.983523537

Значение правой Римановой суммы

> ApproximateInt(f,  $x = 0 \dots \pi$ , method = right); evalf(%)

$$
\frac{1}{10} \pi + \frac{1}{10} \pi \sqrt{5} + \frac{1}{20} \pi \sqrt{2} \sqrt{5 - \sqrt{5}} + \frac{1}{20} \pi \sqrt{2} \sqrt{5 + \sqrt{5}}
$$
  
1.983523537

#### Значение верхней Римановой суммы

> ApproximateInt(f,  $x = 0 \dots \pi$ , method = upper);

#### Значение нижней Римановой суммы

> ApproximateInt(f,  $x = 0 \dots \pi$ , method = lower);

1.669364272

2.297682802

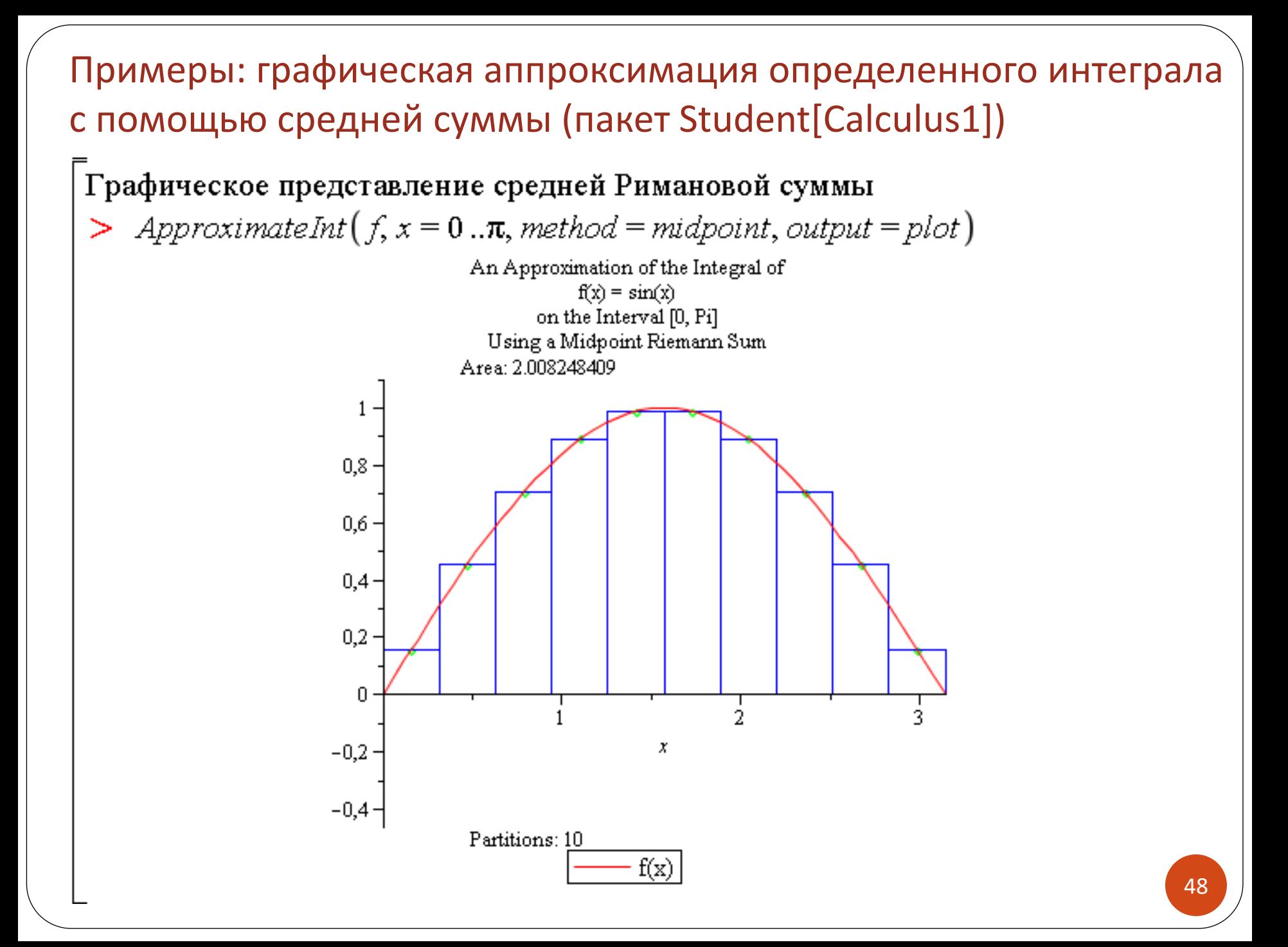

### Примеры: графическая аппроксимация определенного интеграла с помощью левой и правой суммы (пакет Student[Calculus1])

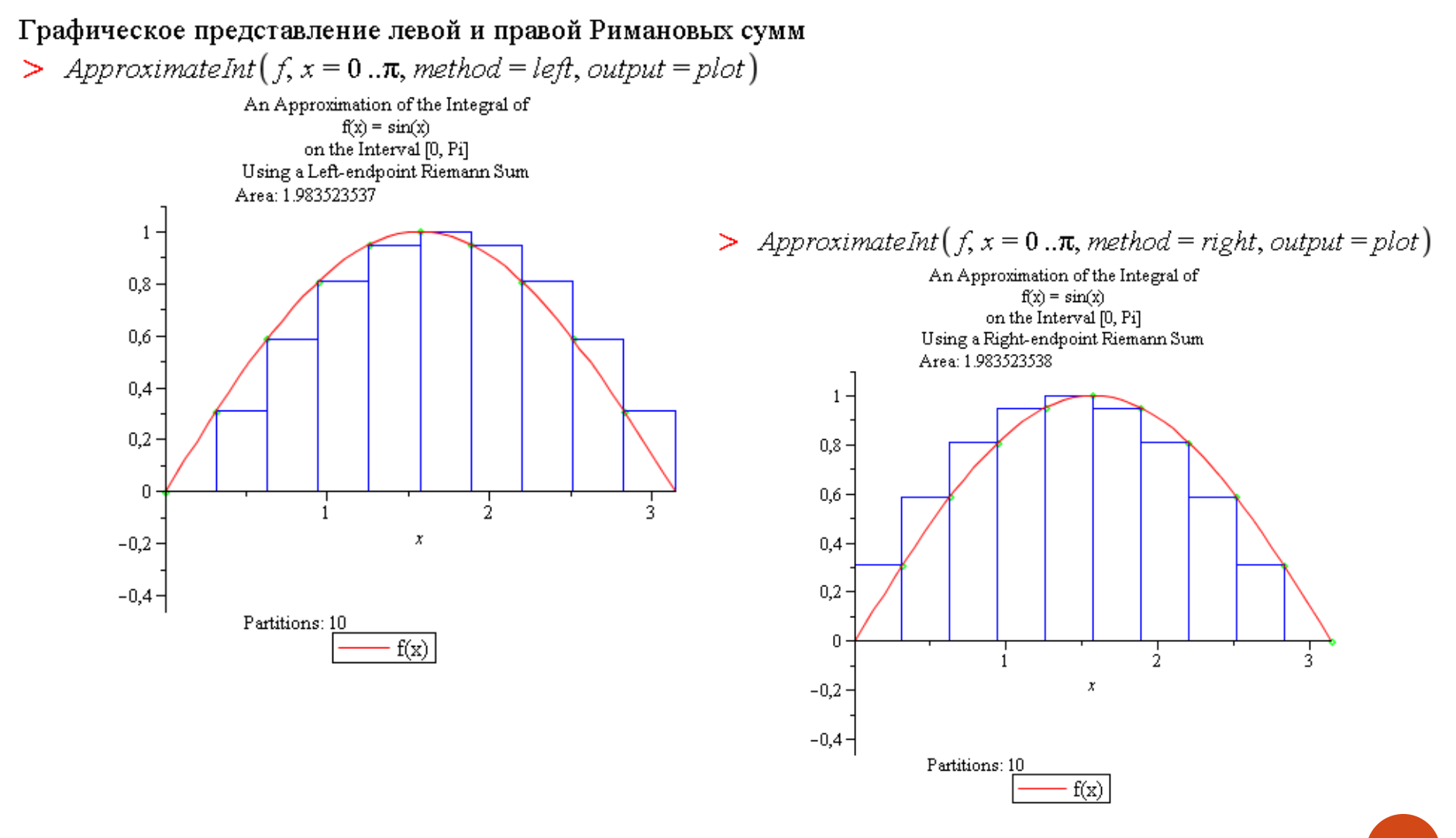

## Примеры: графическая аппроксимация определенного интеграла с помощью верхней и нижней суммы (пакет Student[Calculus1])

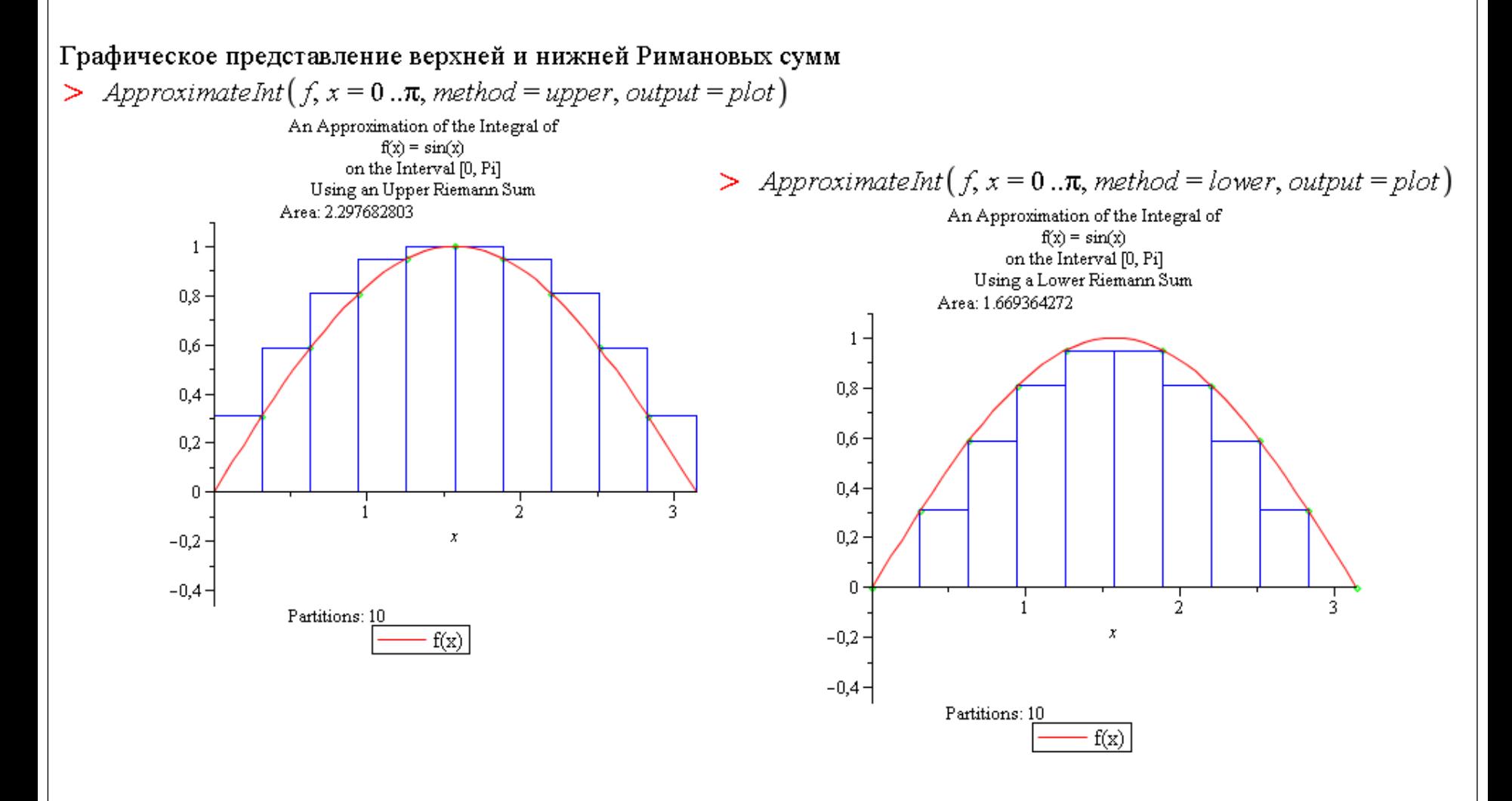

# **Интегральные преобразования**

➢ Преобразование Фурье ➢ Преобразование Лапласа

## Преобразование Фурье

**fourier(f(x), x, k)** – преобразование Фурье

$$
F(k) = \int_{-\infty}^{\infty} f(x)e^{-ikx}dx
$$

**invfourier(F(k), k, x)** – обратное преобразование Фурье  $\bullet$ 

$$
f(x) = \frac{1}{2\pi} \int_{-\infty}^{\infty} F(k)e^{ikx} dk
$$

Команды интегральных преобразований входят в пакет inttrans

$$
\begin{aligned}\n> \text{ with } (\text{intrans}) : \text{assume } (0 < a); \text{fourier} \left( e^{-a |x|}, x, k \right) \\
&= \frac{2 a^2}{a^2 + k^2} \\
&= \text{invfourier} \left( \frac{1}{k^2 - a^2}, k, x \right)\n\end{aligned}
$$

$$
\frac{1}{2} \frac{\sin(a \sim x) (-2 \text{ Heaviside}(x) + 1)}{a \sim}
$$

# Преобразование Фурье: косинус- и синус-

## преобразования

fouriersin( $f(x)$ , x, k) – синус-преобразование Фурье

$$
F(k) = \sqrt{\frac{2}{\pi}} \int_{0}^{\infty} f(x) \sin kx dx
$$

**fouriercos(f(x), x, k)** – косинус-преобразование Фурье

$$
F(k) = \sqrt{\frac{2}{\pi}} \int_{0}^{\infty} f(x) \cos kx dx
$$

fouriersin(F(k), k,x); fouriercos(F(k), k,x) - обратные преобразования

$$
f \coloneqq \exp(-a^*x)^* \sin(b^*x) : assume(0 < a);
$$

 $\gt$  fouriersin(f, x, k);

$$
\frac{1}{2} \frac{\sqrt{2} a \sqrt{\left(\frac{1}{a^2 + (b - k)^2} - \frac{1}{a^2 + (k + b)^2}\right)}}{\sqrt{\pi}}
$$

$$
> fouriercos(f, x, k);
$$

$$
\frac{\sqrt{2}\left(\frac{1}{2}\frac{k+b}{a^2+(k+b)^2}+\frac{1}{2}\frac{b-k}{a^2+(b-k)^2}\right)}{\sqrt{\pi}}
$$

## Преобразование Лапласа

laplace $(f(x), x, p)$  – преобразование Лапласа

$$
F(p) = \int_{0}^{1} f(x)e^{-px}dx
$$

invlaplace( $F(p)$ , p, x)) – обратное преобразование Лапласа  $\bullet$ 

$$
f(x) = \frac{1}{2\pi i} \int_{a-i\infty}^{a+i\infty} F(p)e^{px} dp
$$

$$
> with(inttrans): F(p) = laplace(\cos(a*x) * sinh(b*x), x, p);
$$

$$
F(p) = \frac{b(-a\omega^2 - b^2 + p^2)}{((p+b)^2 + a\omega^2) ((p-b)^2 + a\omega^2)}
$$
  
> assume (a > 0) : *invlaplace* (1/(p<sup>2</sup> + 2\* a\* p), p, x)  

$$
\frac{1}{2} \frac{1 - e^{-2a\omega x}}{a\omega}
$$